UPSTATE UPSTATE UPSTATE UPSTATE UPSTATE UPSTATE UPSTATE UPSTATE UPSTATE UPSTATE

OUR NEXT MEETING will be on Thursday Our NOVEMBER meeting will be OCTOBER 16, 1986 AT 7:30 p.m. November 20,1986 at 7:30 p.m.

PLACE: CAPITAL DISTRICT PSYCHIATRIC CENTER

New Scotland Ave. Next to Albany Medical Center

Topics for November: Paul Charlton will demo GENEVE , the new computer from MYARC. Stan Kilmer will show us what he learned about CFS. Arthur Payeur will show the practical aspects of MAXIMEM. The Software Library Club will be present

A NOTE to other Users Groups: The articles printed in the Upstate Newsletter may be reprinted if proper credit is given to the author and to the Upstate New York 99/4 Users Group.

UPSTATE 99/4A USERS GROUP P.O. BOX 13522 ALBANY, N.Y. 12212

VOL IV, NO. 9 SEPTEMBER 1986 Allison Smith, EDITOR 439-4860

 $A/b$  any

 $C$ c + 8 6

## PRESIDENTS COMPUTER CORNER

The big news is that GENEVE is coming to Albany. One of the developers,Paul Charlton will be on hand to show the "computer on a board". In other words, GENEVE fits in the PEE and connects to an IBM type keyboard. MYARC also states TI-WRITER AND MULTIPLAN will be a full 80 columns. Come to the meeting to see all the features.

Also you will see at the meeting "MAXIMEM" developed by Guy Gournay of Canada. This module contains 48k of RAM and Bk of ROM to be used to download any module to disk or cassette. MAXIMEM module also provides EDITOR/ASSEMBLER and DISK MANAGER software on board.

Stan Kilmer has had a month to become an expert with the Creative Filing System developed by Mark Beck of Jacksonville, AR. CFS is an X8 database system which can be configured to individual requirements. Again , this package will be available as fareware. If you use it, PAY THE AUTHOR.

This month the selection of officers will be held . Flease attend so we can plan activities for the coming year.

FOR SALE: Nick has the following items for sale  $-$ 1 pe box with 32k,ss/ds disk drive, and ti Disk controller card ----------- \$325.00 1 TI-writer , 1 Multiplan---------------- \$ 20.00 each 1 Editor/Assembler with manual -------- \$ 25.00 2 Consoles \$ 45.00 each Call 372-1178. Art Payeur still wishes to acquire a CORCOMP Disk Controller Card, if you know of one or have one to sell call (51%) 370-5215. This column will list any software or hardware you wish to sell. September 1, 1986 Mr. Jeffrey Guide TeleData\*Guide P.O. Box 6728 Alexandria, VA 22306 Dear Mr. Guide: The following is a etailed calculation of your refund for your subscription to Home Computer Magazine. A check for \$14.35 is enclosed. Our records show you originally placed your subscription for two years, 24 issues, at \$45.00, you have 14 issues remaining on your HCM subscription. 10 issues of HCM received at \$18.75 2 HCM premium media issues received at  $11.90$ <br>\$30.65 Total value received Subscription cost of \$45.00 minus total value used \$30.65 equals \$14.35 We are sorry you do not want to take advantage of the Home Computing Journal's offer. If you have any further questions, please write me at the address below. Sincerely, /SIGNED/ Kimberly A. Dorsey Customer Relations

EVEN<br>LENGTH DATA >0068 LENGTH DATA >0068 CARDS, TWO BYTES EACH<br>CARDS BSS 104 CARD SPACE CARDS BSS 104 \*CARD SPACE<br>
RETURN BSS 2 \* \*RETURN ADD RETURN BSS 2<br>MYWS BSS 32 \*\*\* \*\*\* \*\*\* WORKSPACE MYWS BSS 32 \*MY WORKSPACE<br>DPRINT LI R1,CARDS \*ADDRESS OF F LI R1,CARDS \*ADDRESS OF FIRST CARD IN CARD SPACE<br>LI R5, 26062 \*ASCII CODE FOR ACE OF SPADES LI R5, >6062 \*ASCII CODE FOR ACE OF SPADES<br>LI R6, >7072 \* "ACE OF HEARTS LI R6,1, 7072 ACE OF HEARTS LI R7,>7172 <sup>0</sup>ACE OF DIAMONDS LI RB, >6162 \* "ACE OF CLUBS<br>LI R9,13 \*COUNTER LI R9,13 \*COUNTER<br>MOV R5,\*R1+ \*MOVES SH SUITS MOV R5, \*R1+ \*MOVES SPADES TO CARD SPACE<br>MOV R6, \*R1+ \* "HEARTS " MOV R6, \*R1+ \* \* "<br>MOV R7, \*R1+ \* \* MOV R7, \*R1+ \* \* DIAMONDS<br>MOV RB. \*R1+ \* \* CLUBS  $\overline{11}$  $\alpha$ MOV R8, \* R1+<br>INC R5 INC R5 \*NEXT HIGHER SPADE<br>INC R6 \* \* " HEART INC R6 **\* II** HEART INC R7 **\*** \* " DIAMOND<br>INC RB \* \* " CLUB INC RB **a a b club** DEC R9 \*TAKE 1 FROM COUNTER<br>JNE SUITS \*ALL 13 CARDS IN SUI \*ALL 13 CARDS IN SUIT? RT \*\*\*\*\*\*\*\*\*\*\*\*\*\*\*\*\*\*\*\*\*\*\*\*\*\*\*\*\*\*\*\*\*\*\*\*\*\*\*\*\*\*\*\*\*\*\*\*\*\*\*\*\*\*\*\*\*\*\*\*\*\*\*\*\* \* MACK MCCORMICK'S RANDOM NUMBER GENERATOR ADAPTED TO SHUFFLING \* \* A DECK OF CARDS. \*\*\*\*\*\*\*\*\*\*\*\*\*\*\*\*\*\*\*\*\*\*\*\*1\*\*\*\*\*\*\*\*\*\*\*\*\*\*\*\*\*\*\*\*\*\*\*\*\*\*\*\*\*\*\*\*\*\*\*\*\*\*\*\* **SHUFL** MOV **R11,RETURN**  LWPI MYWS<br>LI RB,>0033 LI R8,>0033 \*PLACE DIVISOR IN R8 (51 FIRST TIME)<br>NXTCRD LI R5,>6FE5 \*CONSTANT LI R5.>6FE5 \*CONSTANT<br>MPY >93CO,R5 \*MULTIPLY MPY **>13CO <sup>3</sup> 15** \*MULTIPLY SEED TIMES CONSTANT AI R6,>7AB9 \*ADD CONSTANT TO LSW<br>MOV R6,>83CO \*MOVE NEW VALUE TO SER *\*MOVE NEW VALUE TO SEED* CLR R5 \*SETS UP FOR DIVISION<br>SWPB R6 \* \* \* SWPB R6<br>DIV R8,R5 DIV RB,RS \*DIVIDE<br>SLA R6,1 \*DOUBLE SLA R6,1 \*DOUBLE REMAINDER FOR WORD ADDRESSING<br>MOV R8.R9 \*COPY DIVISOR MOV RB,R9 \*COPY DIVISOR SLA R9,1 \*DOUBLE DIVISOR FOR WORD ADDRESSING MOV **MYWU+13,>U378** \*MOVES LOW BYTE OF R6 TO >8378<br>MOV **CARDU(R6),R7** \*SWAFS HIGH CARD FOR RAN MOV **CARDB(R6),R7** \*SWAPS HIGH CARD FOR RANDOM<br>MOV **CARDB(R9).CARDB(R6) \*** CARD AMONG THOSE LEFT. HIG MOV **cARDO(R9),CAPDOCRO I** CARD AMONG THOSE LEFT. HIGH MOV **R7,CARDSOR7)** CARDS BECOME RANDOM DECK. DEC R8 \*REDUCES DIVISOR BY ONE<br>JNE NXTCRD \*\*ALL CARDS USED? JNE NXTCRD \*ALL CARDS USED? CLR RO \* \*SETS UP STRING PASS TO XBASIC (see A/E Manual, p286)<br>LI R1,1 \* \*FIRST PARAMETER LI R1,1 \*FIRST PARAMETER<br>LI R2,LENGTH+1 \*READS LOW BYTE ( LI R2,LENGTH+1 \*READS LOW BYTE OF LENGTH (104 BYTES)<br>BLWP BTRAUS \*PASSES STRING TO XBASIC \*PASSES STRING TO XBASIC<br>\*RESET8 LWPI >83E0<br>MOV RETURN **RETURN, R11 \* "** RT. END

STRASG EQU >2010

cc: Home Computing Journal, Eugene, OR 97401 Office of the Regional Chief Inspector Mr. Edward C. Baumgarten, Jr.

This letter appeared on Home Computer Magazine letterhead with an address of P.O. Box 70288, Eugene, Oregon 97401.

I suggest that ALL readers take advantage of this refund offering and send in ALL your photocopied material to the above address by Certified Mail. would suggest you mention that a refund was sent to me and you expect thesame and that you will not hesitate to contact the Postal Service. If HCM doesn't respond in a reasonable length of time, send along a letter to the Postal Service (United States Postal Service, Office of the Regional Chief Inspector, Mr. Edward C. Baumgarten, Jr., Western Region, San Bruno, California 94098-0100), along with copies of your material you sent to HCM. Mention that I had a Postal Complaint acted upon in September under my name and my companies name, TeleData\*Guide.

Don't wait a moment. Act NOW before too much water passes under the bridge.

HCM also sent a copy of the above letter to the Postal Service and they forwarded a copy to me. My next step is to write and thank the Postal Service and ask them to continue this matter on the behalf of all HCM subscribers. Their answer will be that the other subscribers will need to send in the complaints. So, you MUST act on this matter.

We have won a Major victory but the war isn't over yet. Don't let this opportunity slip away.

This message may be reprinted without permission but please provide copies of material published to me at the below address.

Thanks for all the support!

Jeff Guide Disk Only Software P.O. Box 244, Lorton, VA 22079

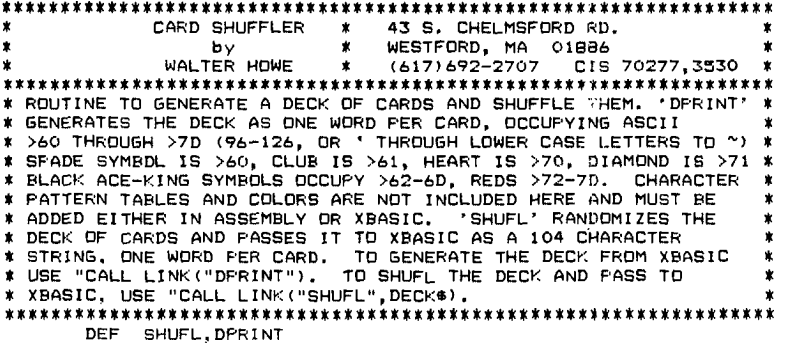